## **Requisiti dei Web-Browsers per l'utilizzo delle procdure**

## **Cityware.online (Procedure di back-office)**

- Google Chrome (versione 71.0 o successive)
- Mozilla Firefox (versione 48.0 o successive)
- Edge (versione 43 on Windows 10 o successive)
- Internet Explorer (versione 11.2xx o successive)

## **Portale al Pubblico (Procedure di Front-Office)**

- Mozilla Firefox (versione 33.0 o successive)
- Internet Explorer (versione 11 o successive)
- Google Chrome (versione 37.0 o successive)
- Edge (versione 25.1 o successive)
- Safari (versione 8.0 o successive)

**Attenzione:** Per il corretto funzionamento delle procedure è necessario:

- Attivare l'utilizzo dei cookies bloccando solo "Elementi traccianti"
- Attivare le funzionalità Java-Script

From: <https://wiki.nuvolaitalsoft.it/> - **wiki**

Permanent link: **<https://wiki.nuvolaitalsoft.it/doku.php?id=guide:ambiente:start&rev=1549377894>**

Last update: **2019/02/05 14:44**

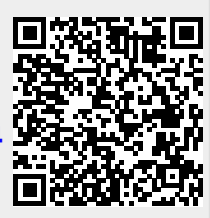